# Modélisation multiphysique du bain de fusionen soudage à l'arc dans différentesconfigurations

 ${\sf St}$ éphane  ${\sf GOUNAND^1}$ , Olivier  ${\sf ASSERIN^1}$ , Minh Chien  ${\sf NGUYEN^{1,3}},$ Marc MEDALE $^3$ , Philippe GILLES $^2$  et Harry POMMIER $^1$ 

<sup>1</sup>CEA Saclay, SEMT, LTA $^2$ AREVA NP, Paris La Défense <sup>3</sup>Aix Marseille Université, IUSTI, Marseille

 $\left($  Aix $\ast$ Marseille

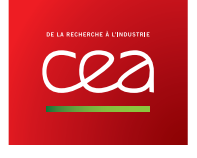

#### **POURQUOI SIMULER LE SOUDAGE ?** ceaden **NOS AXES PRINCIPAUX**

#### **Exigences**

- sureté : fiabilité (qualité des soudures) et maintenabilité (mitigation, réparation, contrôle, ...);
- fabricabilité : mode opératoire de soudage et développement de procédé. Т

#### Simulation pour améliorer la maîtrise

- des procédés de soudage (comprendre les limitations, contrôler, limiter les défauts ...),
- des effets de l'opération de soudage sur la fabricabilité et comprendre leurs conséquences sur la tenue :
	- contraintes résiduelles => intégrité des structures, ex. fatigue, CSC
	- microstructure, métallurgie => tenue mécanique, coefficient de joint

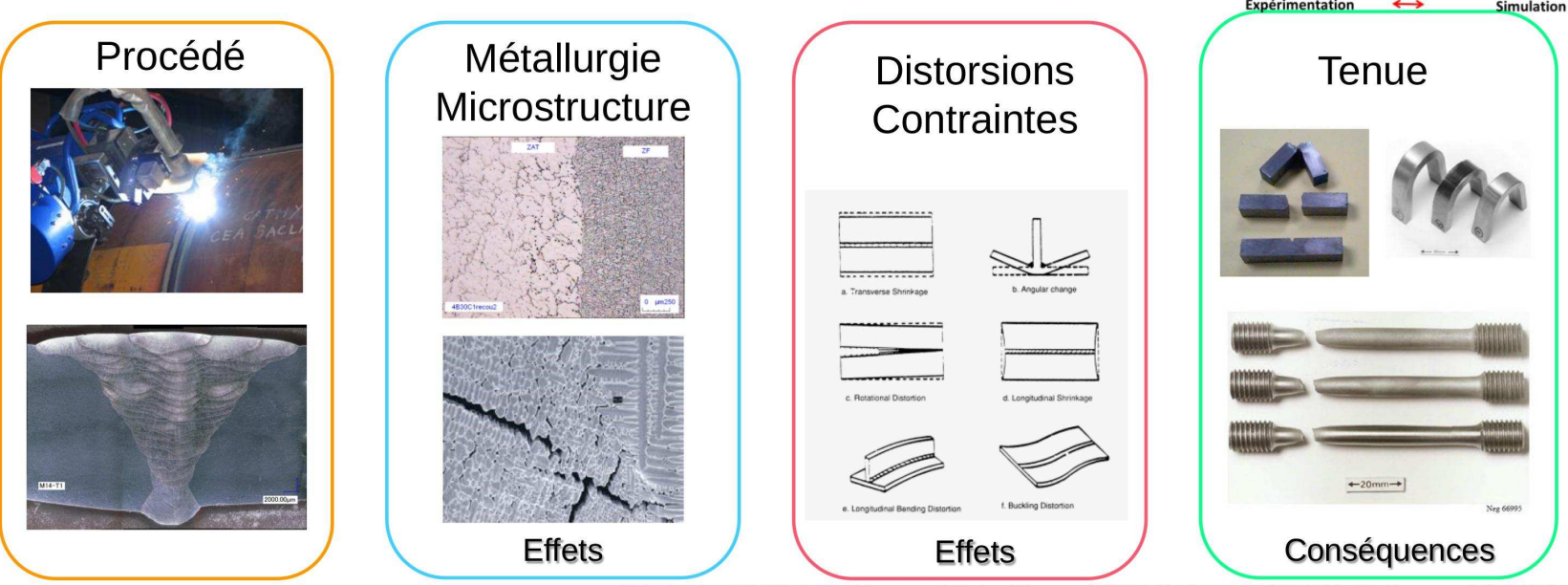

Séminaire DM2S Faits Marquant Scientifiques 2015 | O. Asserin (SEMT), S. Gounand (STMF)

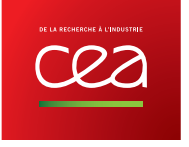

#### **MODÈLES MULTI PHYSIQUES DE SOUDAGE** ceaden **SEMT ET STMF**

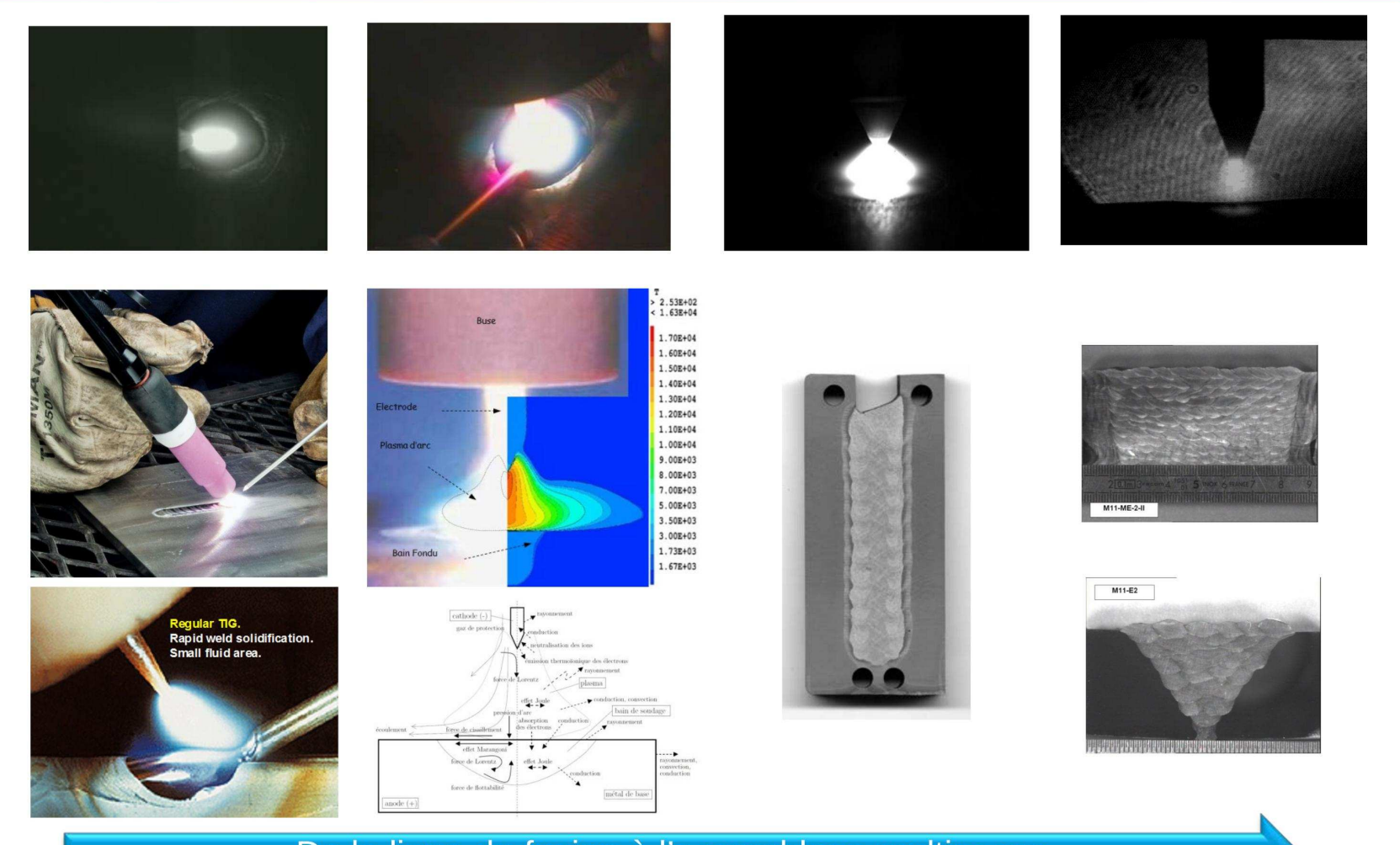

De la ligne de fusion à l'assemblage multipasse

Séminaire DM2S Faits Marquant Scientifiques 2015 | O. Asserin (SEMT), S. Gounand (STMF)

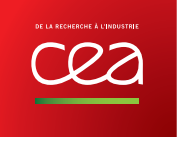

# Procédé de soudage à l'arc TIG

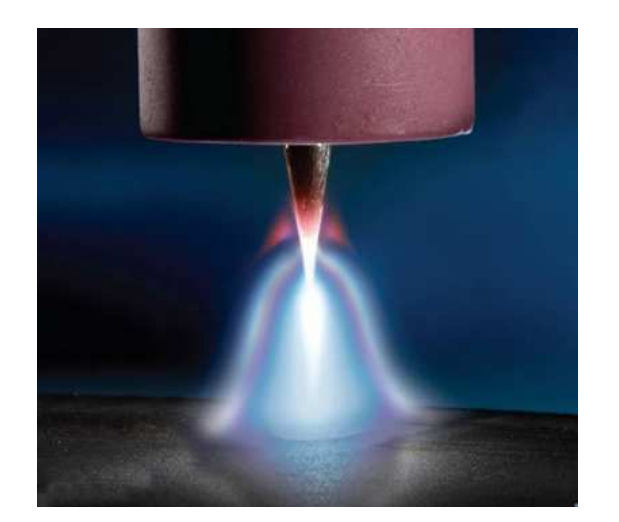

Procédé Tungsten Inert Gas (TIG)

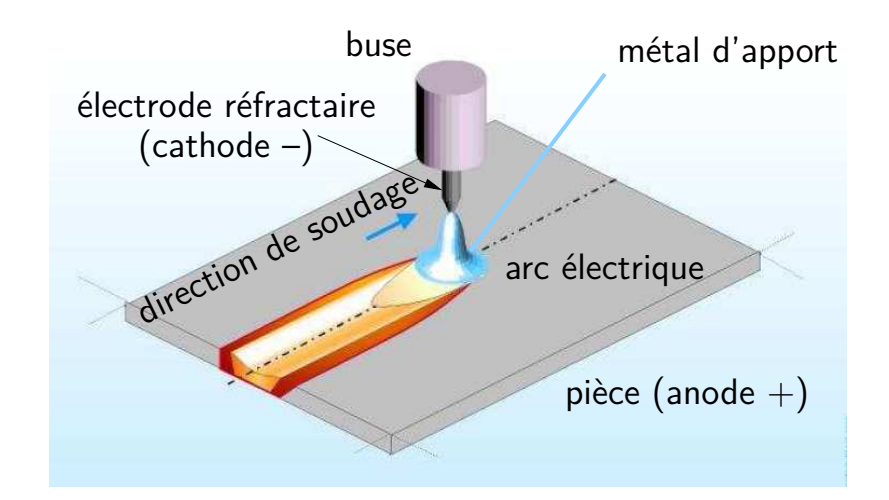

Modélisation du procédé TIG

### Soudage TIG

- électrode non fusible
- $\bullet$ paramètres d'entrée : tension, intensité, vitesse de défilement, hauteur d'arc
- paramètres de sortie : forme du bain de soudage, écoulement, température

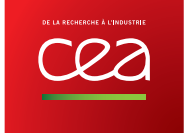

# Modélisation multiphysique du soudage

Modèle bain 3D

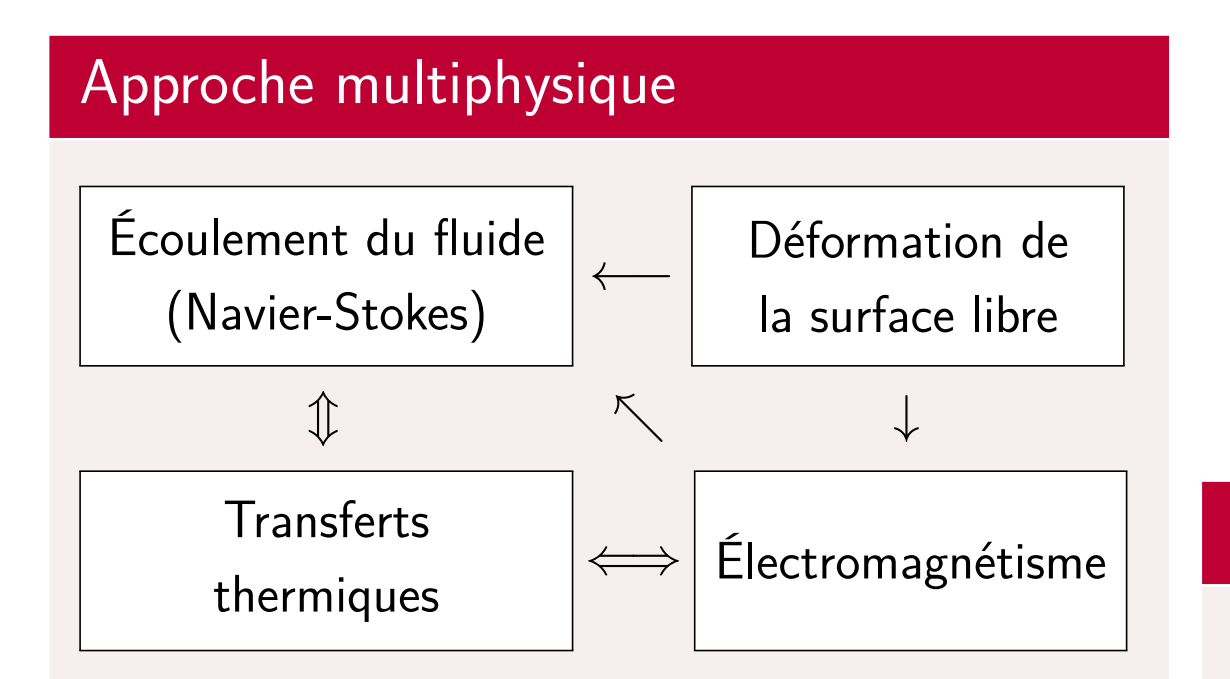

- les données d'entrée sont les paramètresopératoires du procédé : modèle direct
- permet de limiter le nombre d'expériencespréalables

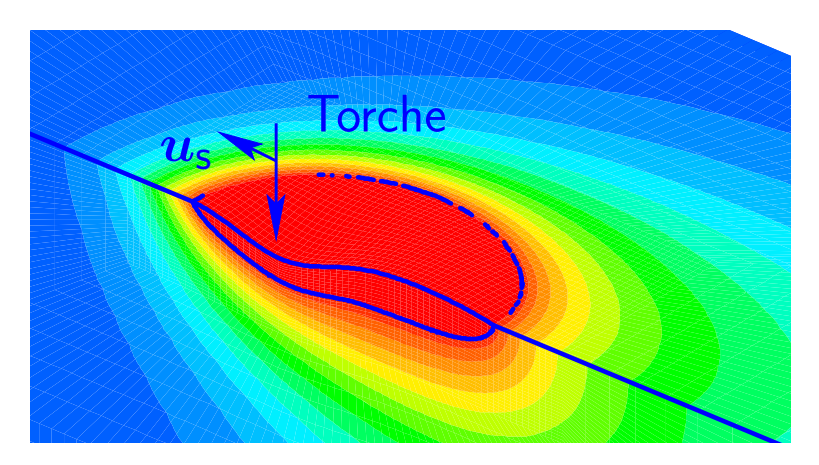

### Modélisation

- multiphysique : mécanique, métallurgique, chimie
- multiéchelle : <sup>p</sup>ièce, soudure, couche électrode-plasma
- multiphasique : métal, <sup>p</sup>lasma
- multimatériaux

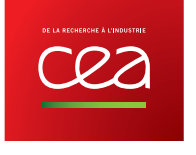

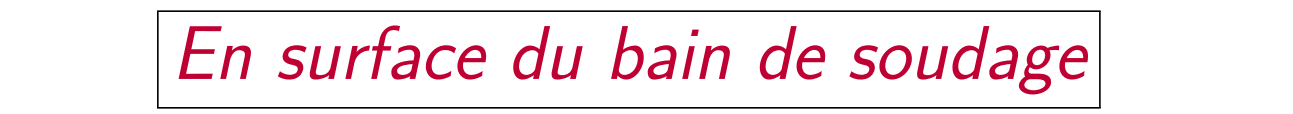

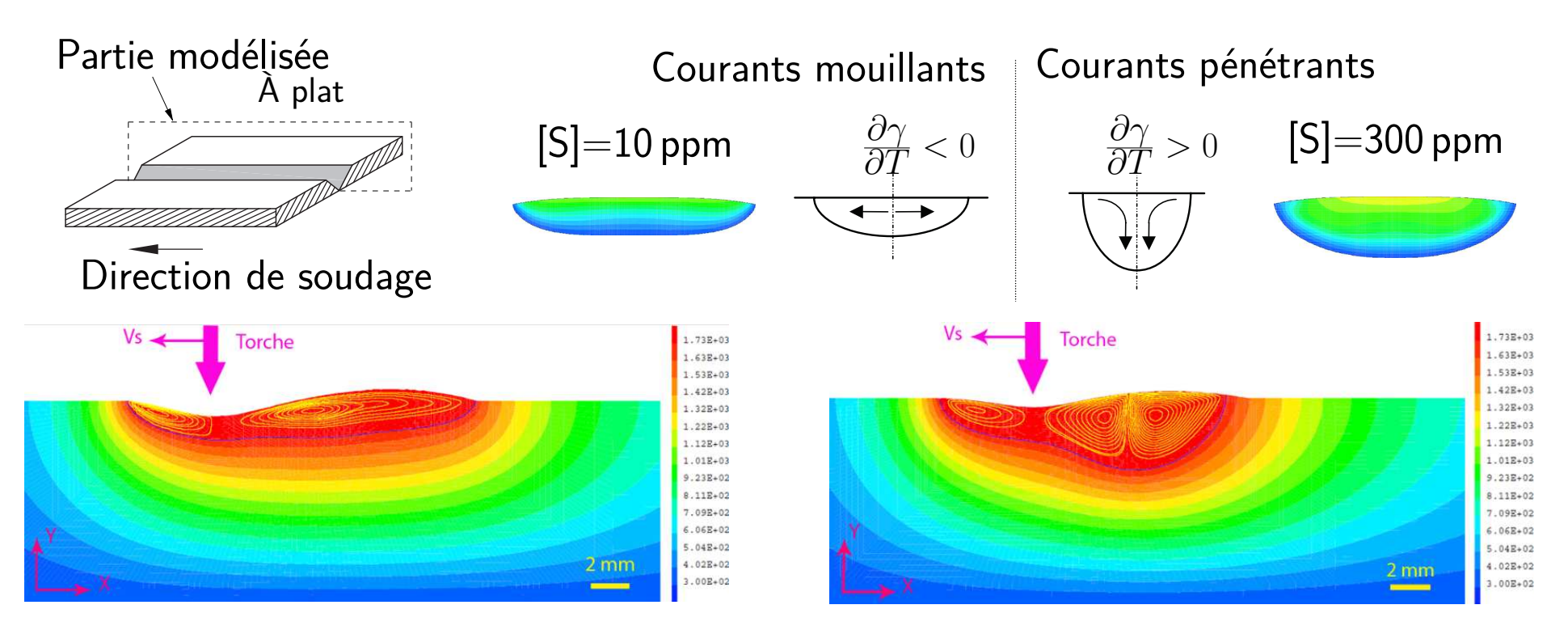

### Bila<mark>n des forces normales et</mark> tangentielles

$$
(\boldsymbol{\sigma}_{\mathsf{liq}}^{\mathbf{\star}} \cdot \boldsymbol{n}) + \underbrace{\rho_{\mathsf{liq}} g z \boldsymbol{n}}_{\mathsf{Poids du metal}} = (\underbrace{\boldsymbol{\sigma}_{\mathsf{gaz}} \cdot \boldsymbol{n}}_{\mathsf{Pression d'arc}}) + \underbrace{\frac{2\gamma}{R} \boldsymbol{n}}_{\mathsf{Tension de surface}} + \underbrace{\frac{\partial \gamma}{\partial T} \nabla_s T}_{\mathsf{Gradient surface de } \gamma}
$$

### Positions de soudage – Verticale descendante & montante

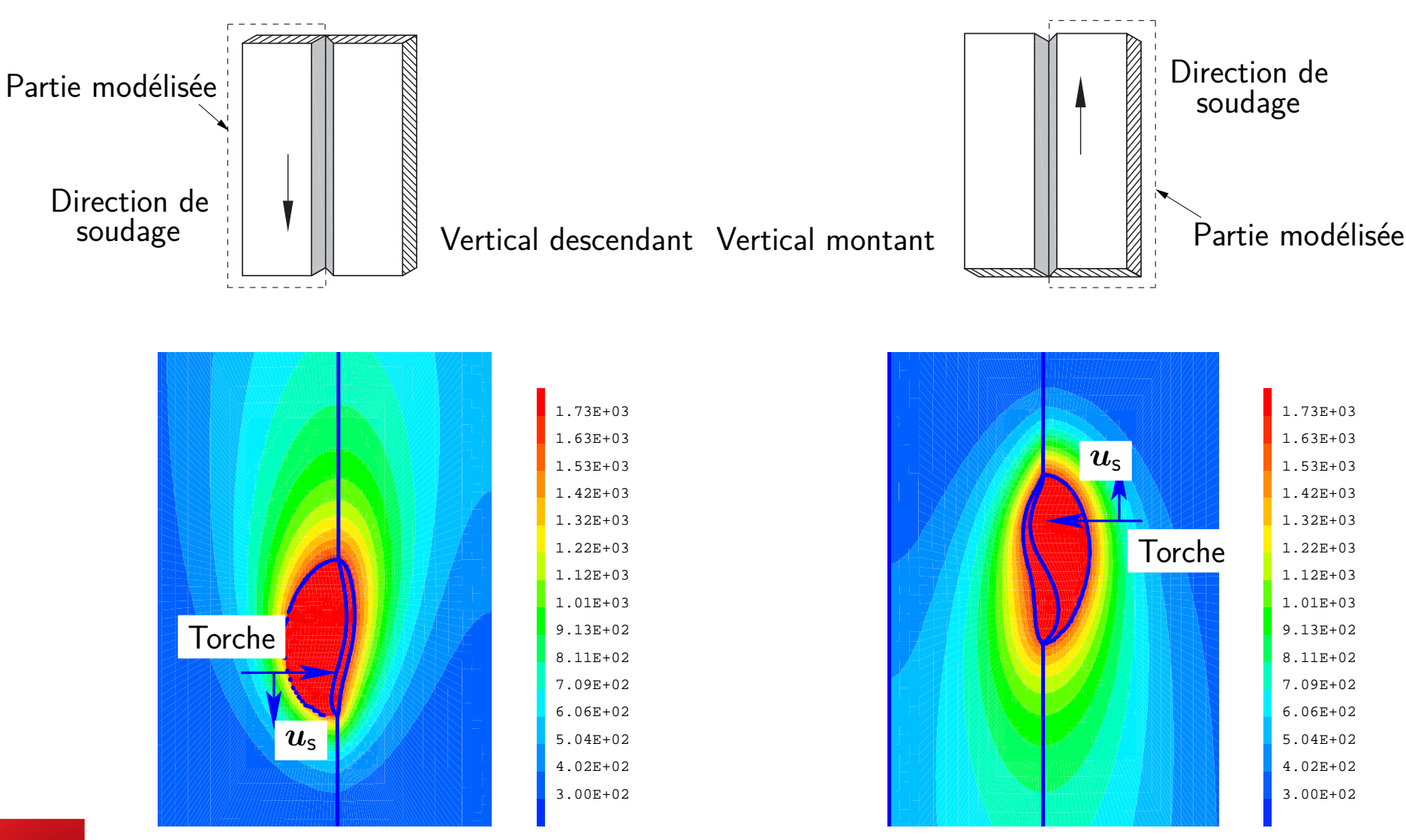

# Écoulements dans le bain liquide

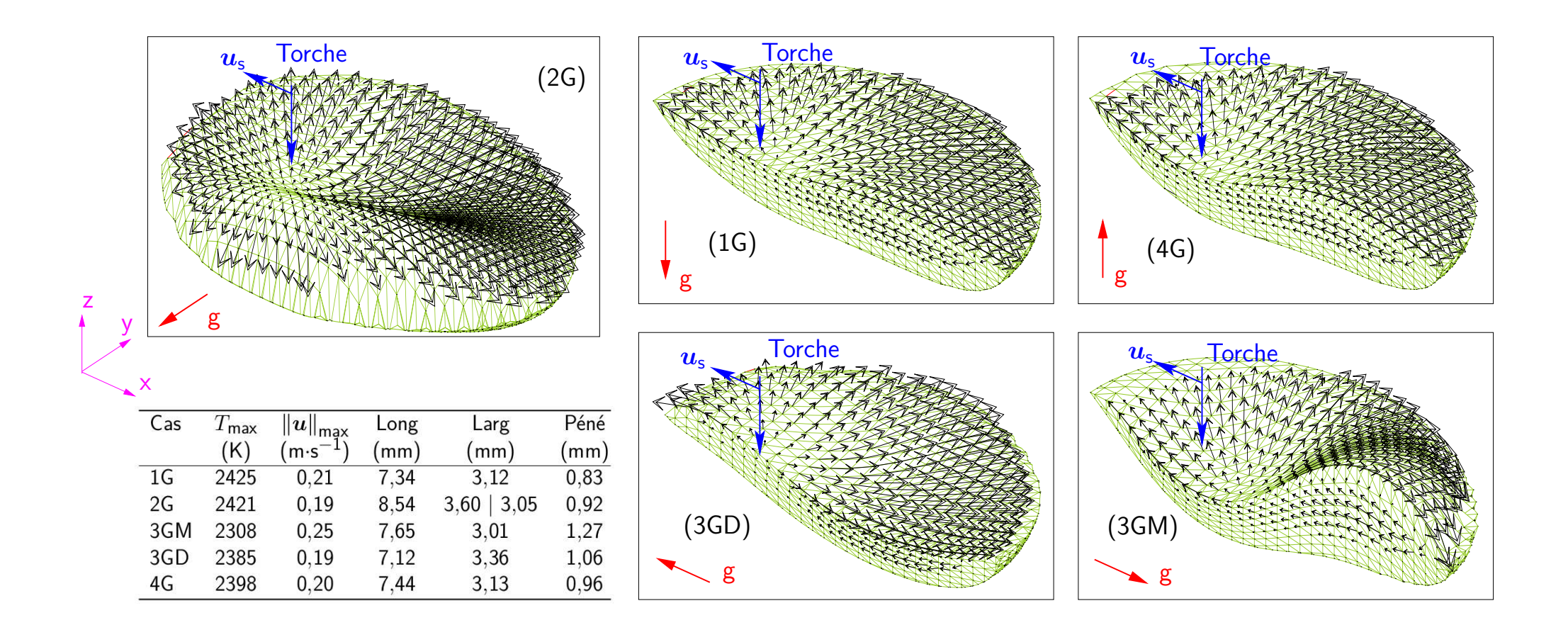

−→ $\rightarrow$  toutes les positions donnent le même ordre de grandeur de vitesse max. de 0,20 m·s<sup>−</sup> 1−→ le sens de l'écoulement dans le bain <sup>n</sup>'est pas influencé par la position de soudage

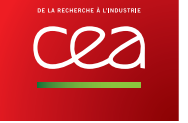

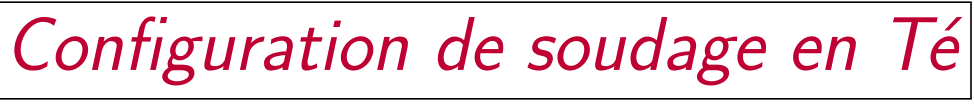

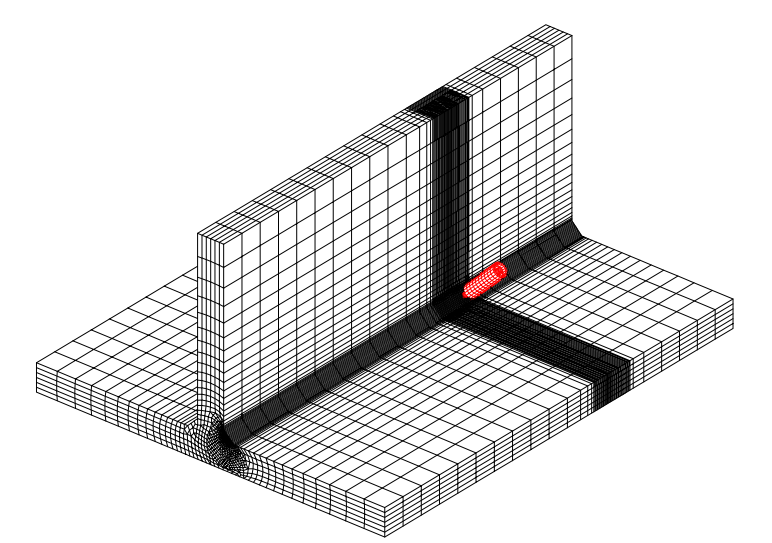

- Projet national multipartenaires MUSICAS 2013-2016 : Méthodologie Unifiée pour la Simulation de l'Intégrabilité et la Contrôlabilité des Assemblages Soudés
- WProcess : Welding Process (procédé de soudage), outil métier du CEA sur base Cast *ε*M,SciPy et Salomé.
- Génération d'une vidéo pour la valorisation post-projet.

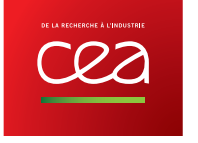

Post-traitement calcul soudage en Té (I)

#### Développements effectués

• gestion du Zoom/Pan en Gibiane : 'TRAC' 'BOIT' MAIL1 ...

#### Avantages/Inconvénients

- <sup>1</sup> seul argumen<sup>t</sup> supplémentaire, pas besoin de modifier les données <sup>à</sup> visualiser ;
- $\bullet$  marche en 2D/3D.
- axe *z* vertical (OpenGL ?) ;
- écrire une petite procédure pour construire une boîte ou sphère ;
- extension aux déformées ?

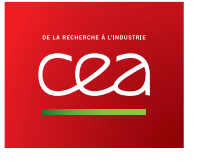

# Post-traitement calcul soudage en Té (II)

#### Chaîne de traitement graphique

- 1. Rasterization avec **Ghostscript** (.ps -> \*.png) : gs -sDEVICE=png16m -r100 -dTextAlphaBits=4 -dGraphicsAlphaBits=1 ou <sup>4</sup>-sOutputFile=toto.%06d.png -f toto.ps
- 2. Création des films « bruts » avec **FFmpeg**(\*.png -> .avi) : ffmpeg  $-r$  50  $-i$  toto.%06d.png  $-r$  50  $-c:v$  ffv1  $-qscale:v$  0 toto.avi
- 3. Montage des films avec **kdenlive**.

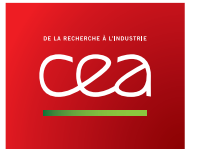

# Post-traitement calcul soudage en Té (III)

#### Principaux opérateurs utilisés

- 1. CHAN LIGN, ELEM , ISOV (CHAN QUAF ;CHAN TET4) ;
- 2. OPTI OEIL, CUBT, MOIN ;
- 3. ISOV, CONT, DEPL option PLUS ;
- 4. OPTI OEIL, ELEM ; DEPL option PLUS ROTA ;
- 5. DEPL option PLUS HOMO ;
- 6. PLUS.

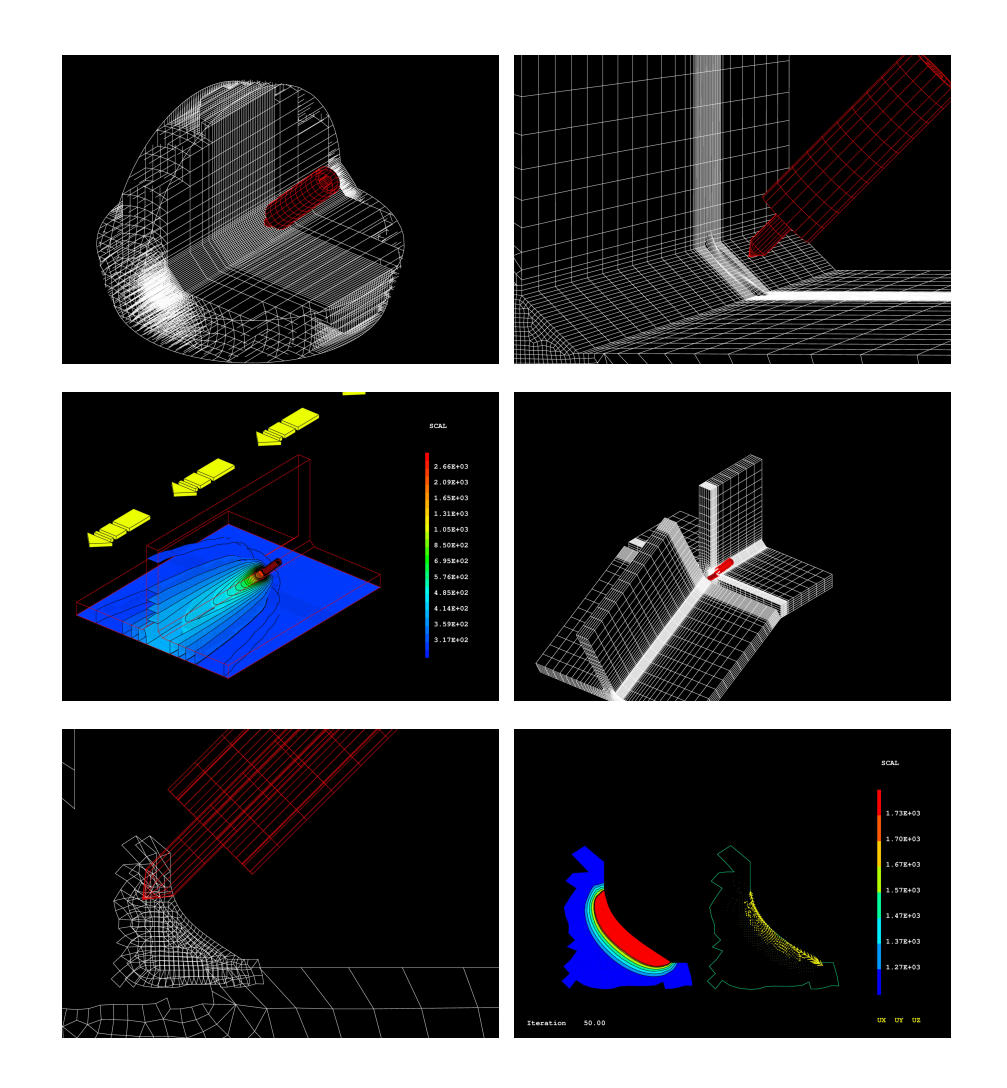

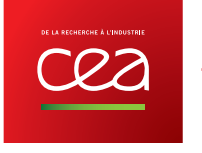

# Conclusion

- Soudage : de la recherche <sup>à</sup> l'industrie
- Recherche : thèses  $SEMT/LTA$ , industriel  $R_{REVA}$  et universitaire  $\binom{AIX*MISTell}{URIVETS}$ 
	- [Brochard, 2009] Modèle couplé arc–bain 2D axi <sup>à</sup> surface fixe
	- [Kong, 2012] Modèle 3D bain <sup>à</sup> surface libre
	- [Nguyen, 2015] Modèle 3D bain positions de soudage
- $\bullet$  Industrie : projet national multipartenaires MUSICAS  $+$  logiciel métier WProcess sur base CasteM **et Salomé**.
- Aide <sup>à</sup> la valorisation et <sup>à</sup> l'analyse des résultats obtenus : post-traitement.

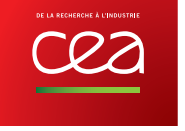